*Universitatea Constantin Brâncuşi din Târgu Jiu Facultatea: Inginerie Program de conversie profesională a cadrelor didactice din învățământul preuniversitar: Informatică, Tehnologia Informației și a Comunicațiilor* 

### **Baze de date**

**Teams: TIC - Baze de date-2022/2023**

**Adrian Runceanu**

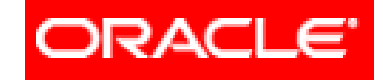

#### THE INFORMATION COMPANY

# *Curs 3 Limbajul SQL*

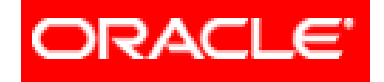

# *Limbajul SQL*

### **Cereri SELECT pe o tabelă**

### **3.1. SELECT. Sintaxa. Efect. Rezultat**

- **3.2. Lista SELECT**
- **3.3. Clauza WHERE**
- **3.4. Clauza ORDER BY**

### SINTAXA

**SELECT [DISTINCT] lista\_de\_expresii**

**FROM nume\_tabela**

**WHERE conditie\_linie -- clauza optionala**

**ORDER BY criterii\_sortare\_rezultat; -- clauza optionala**

### **EFECT**

Se parcurg rând pe rând liniile tabelei specificate în clauza **FROM**.

Din fiecare linie continând date pentru care conditia aflata pe clauza **WHERE** este adevarata va rezulta o linie în rezultatul cererii.

În cazul în care **WHERE** lipseste, toate liniile tabelei **FROM** vor avea o linie corespondenta în rezultatul cererii.

Linia de rezultat este compusa pe baza listei de expresii aflata pe clauza **SELECT**.

Saturday, October 29, 2022

### **EFECT**

Daca exista cuvântul cheie **DISTINCT**, din rezultat se elimina liniile duplicat.

Înainte de a trimite rezultatul, serverul îl sorteaza în functie de criteriile specificate de clauza **ORDER BY**.

În cazul în care **ORDER BY** lipseste, liniile din rezultat sunt într-o ordine independenta de continutul lor sau de ordinea în care ele au fost adaugate în tabela.

### **REZULTAT**

Numarul coloanelor din rezultat este egal cu numarul expresiilor din lista aflata pe clauza **SELECT**.

Aceste expresii dau si numele coloanelor din rezultat.

În lipsa clauzei **DISTINCT**, numarul de linii din rezultat este egal cu numarul liniilor din tabela care îndeplinesc conditia **WHERE** sau, când clauza respectiva lipseste, cu numarul total de linii din tabela.

### **REZULTAT**

Evaluarea valorii de adevar a conditiei din **WHERE** se face doar pe baza datelor aflate pe linia respectiva.

Deoarece parcurgerea liniilor specificata de o cerere **SELECT** se face dupa un plan de executie generat de server, folosirea clauzei **ORDER BY** este obligatorie în cazul în care se doreste un rezultat sortat dupa anumite criterii.

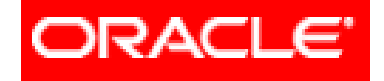

# *Limbajul SQL*

### **Cereri SELECT pe o tabelă**

- **3.1. SELECT. Sintaxa. Efect. Rezultat**
- **3.2. Lista SELECT**
- **3.3. Clauza WHERE**
- **3.4. Clauza ORDER BY**

### Exemple

Considerăm următoarele tabele:

- **1. STUDENT** având structura **MATR**, NUME, AN, GRUPA, DATAN, LOC, INDRUMATOR, PUNCTAJ, CODS
- **2. SPECIALIZARE** având structura **CODS**, NUME, DOMENIU
- **3. BURSA** având structura **TIP**, PMIN, PMAX, SUMA

# Tabela **STUDENT**

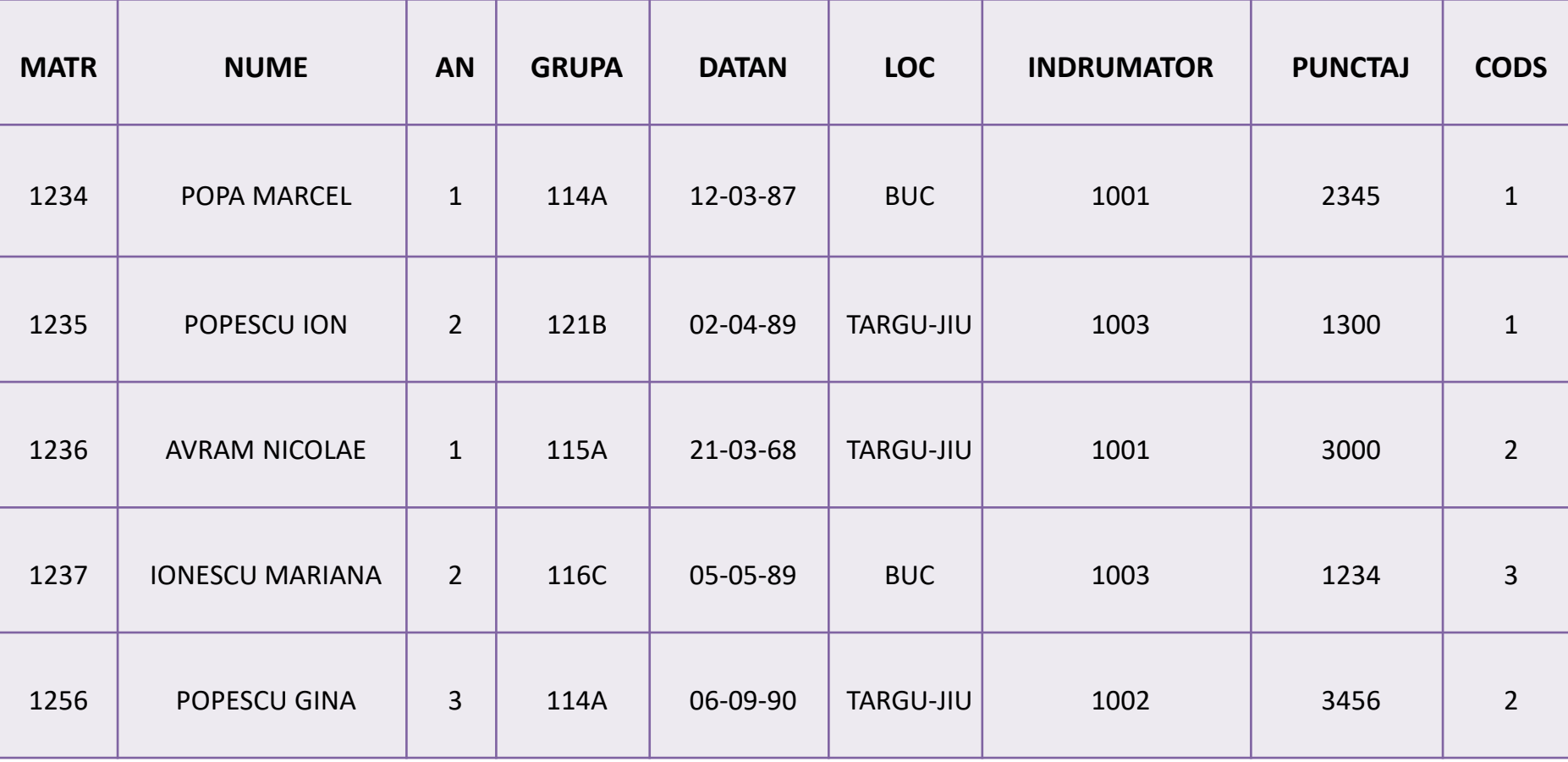

# Tabelele **SPECIALIZARE** si **BURSA**

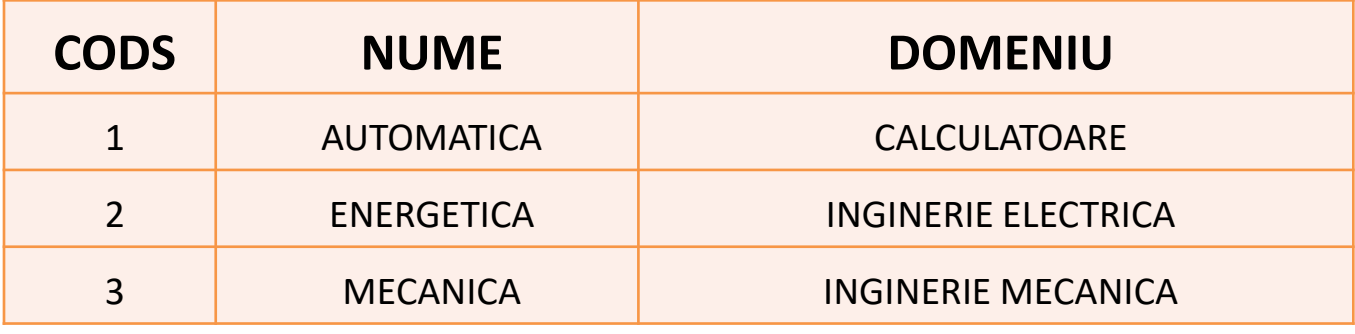

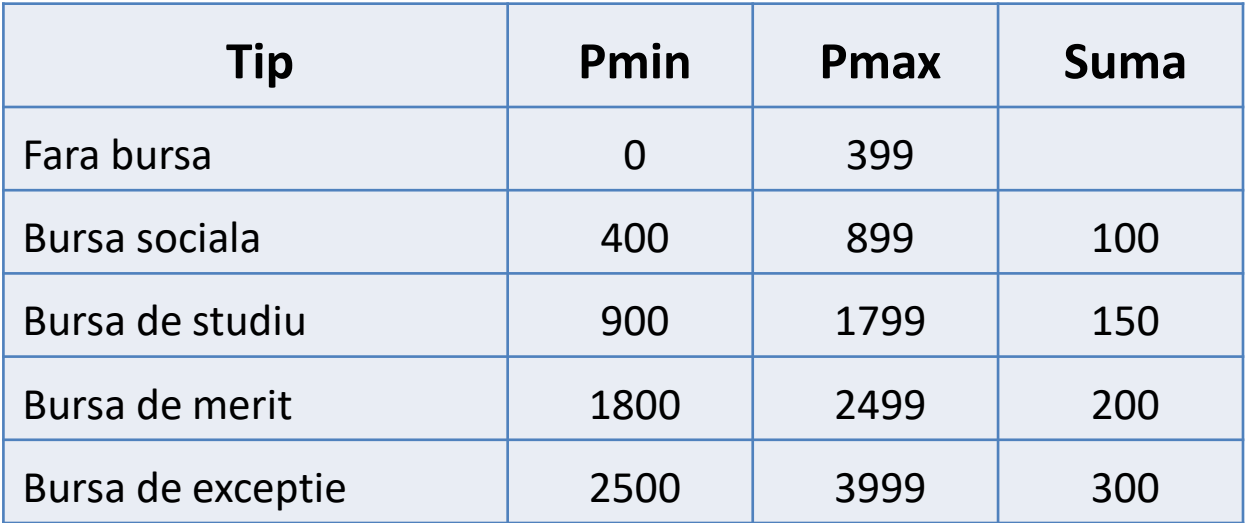

### **Nume de coloane sau \***

Exemplu 1: **SELECT** NUME, DOMENIU **FROM** SPECIALIZARE;

Considerăm următoarele tabele:

Exemplu 2: **SELECT** \* **FROM** STUD;

1. STUDENT având structura MATR, NUME, AN, GRUPA, DATAN, LOC, INDRUMATOR, PUNCTAJ, CODS

2. SPECIALIZARE având structura CODS, NUME, DOMENIU

#### **Constante:**

Exemplu 3: **SELECT** 'Specializarea ', NUME, ' infiintata in ', 1995 **FROM** SPECIALIZARE<br>Considerăm următoarele tabele:

1. STUDENT având structura MATR, NUME, AN, GRUPA, DATAN, LOC, INDRUMATOR, PUNCTAJ, CODS

2. SPECIALIZARE având structura CODS, NUME, DOMENIU

**Expresii aritmetice:**

Exemplu 4: **SELECT** TIP, SUMA, (SUMA+20)\*1.1 **FROM** BURSA;

Considerăm următoarele tabele:

1.STUD având structura MATR, NUME, AN, GRUPA, DATAN, LOC, INDRUMATOR, PUNCTAJ, CODS

2.SPECIALIZARE având structura CODS, NUME, **DOMENIU** 

#### **Expresii concatenate:**

#### Exemplu 5: **SELECT** 'Specializarea '|| NUME ||' are codul ', CODS **FROM** SPECIALIZARE; Considerăm următoarele tabele:

1. STUDENT având structura MATR, NUME, AN, GRUPA, DATAN, LOC, INDRUMATOR, PUNCTAJ, CODS

2. SPECIALIZARE având structura CODS, NUME, DOMENIU Exemplu 6: Cu valori nule: 3. BURSA având structura TIP, PMIN, PMAX, SUMA **SELECT** TIP, ' are valoarea ' || SUMA || '.Lei' **FROM** BURSA;

### **Alias de coloana:**

Nu poate fi mai lung de 30 de caractere.

Începe cu o litera, contine numai **litere, cifre, \_,** # si

**\$** sau e pus intre ghilimele (tot max. 30 caractere intre ghilimele).

Între ghilimele literele mici sunt considerate diferite de literele mari.

Nu poate fi folosit decât în cererea curenta.

Sistemul nu stocheaza în baza de date sau altundeva aceste nume alternative.

Nu poate fi folosit în alte clauze ale cererii (doar in

• **SELECT** Si ORDER BY).Curs - Baze de date 17

Considerăm următoarele tabele:

### **Alias de coloana:**

Exemplu 7:

1. STUDENT având structura MATR, NUME, AN, GRUPA, DATAN, LOC, INDRUMATOR, PUNCTAJ, CODS

2. SPECIALIZARE având structura CODS, NUME, DOMENIU

3. BURSA având structura TIP, PMIN, PMAX, SUMA

**SELECT** TIP **AS** "Tip bursa", ' are valoarea ' || SUMA || '.Lei' **AS** Descriere **FROM** BURSA; Rezultat: Tip bursa DESCRIERE -------------------- --------------------------

FARA BURSA are valoarea .Lei BURSA SOCIALA are valoarea 100.Lei

. . . . . . . . . . . . . . . . . . • Curs - Baze de date 18

### **DISTINCT: Elimina liniile duplicat din rezultat:**

Exemplu 8: **SELECT** CODS **FROM** STUD;

Considerăm următoarele tabele:

1. STUDENT având structura MATR, NUME, AN, GRUPA, DATAN, LOC, INDRUMATOR, PUNCTAJ, CODS

2. SPECIALIZARE având structura CODS, NUME, DOMENIU

Exemplu 9: **SELECT DISTINCT** CODS **FROM** STUD;

Exemplu 10: **SELECT DISTINCT** CODS, AN **FROM STUD;** Curs - Baze de date 19

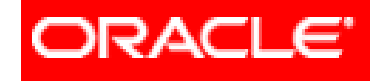

# *Limbajul SQL*

### **Cereri SELECT pe o tabelă**

- **3.1. SELECT. Sintaxa. Efect. Rezultat**
- **3.2. Lista SELECT**
- **3.3. Clauza WHERE**
- **3.4. Clauza ORDER BY**

Sintaxa: **WHERE expresie\_logica**

Exemplu 11: **SELECT** NUME, GRUPA, CODS **FROM** STUD **WHERE** AN = 4;

Considerăm următoarele tabele:

1. STUDENT având structura MATR, NUME, AN, GRUPA, DATAN, LOC, INDRUMATOR, PUNCTAJ, CODS

2. SPECIALIZARE având structura CODS, NUME, DOMENIU

### **Operatori de comparare**

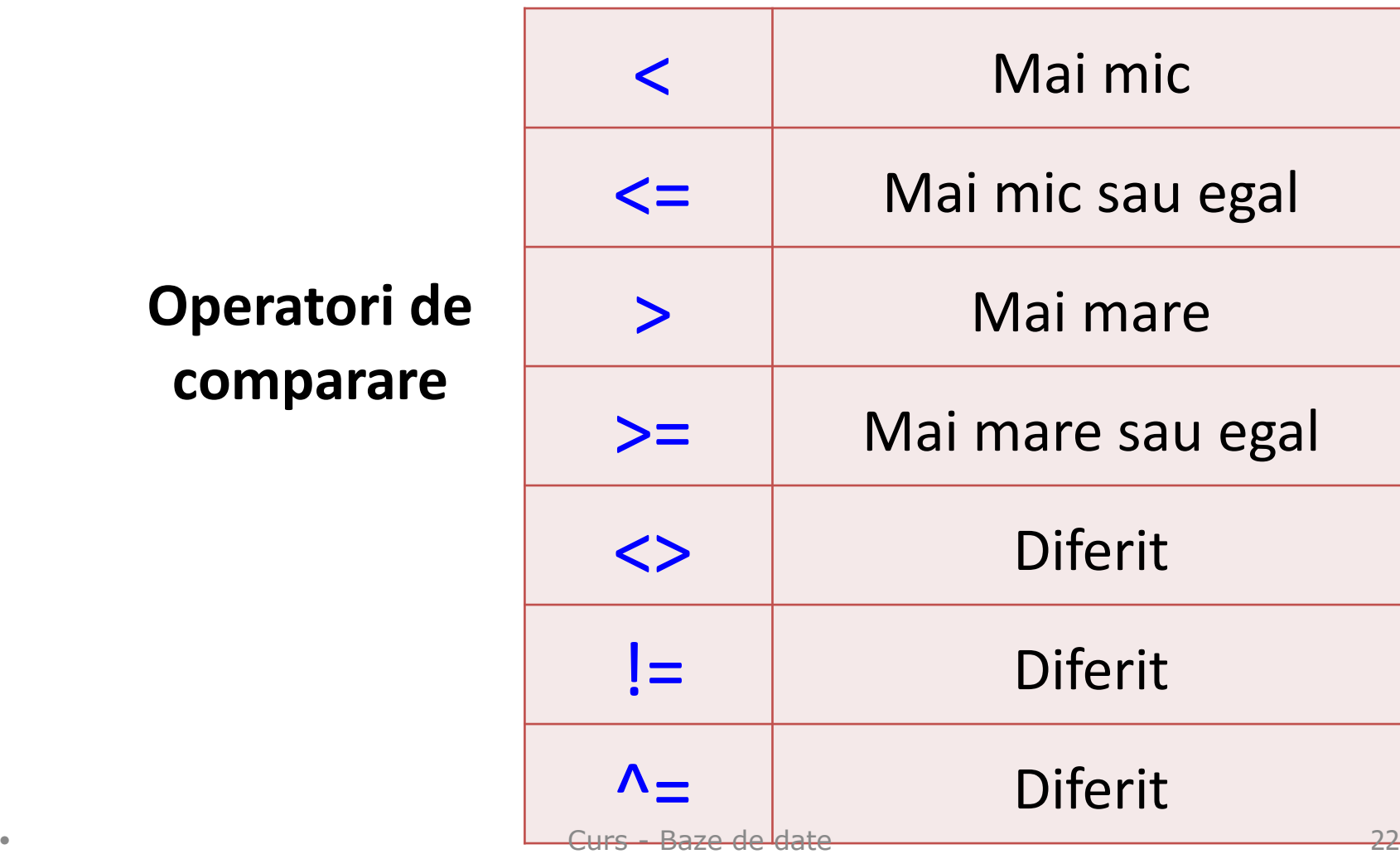

Conditii compuse (**AND, OR, NOT**) si paranteze

### AN=2 **AND** PUNCTAJ>500 **OR** CODS=11

### AN=2 **AND** (PUNCTAJ>500 **OR** CODS=11)

Considerăm următoarele tabele:

1. STUDENT având structura MATR, NUME, AN, GRUPA, DATAN, LOC, INDRUMATOR, PUNCTAJ, CODS

2. SPECIALIZARE având structura CODS, NUME, DOMENIU

### **Operatorul BETWEEN:**

### Sintaxa: expresie **BETWEEN** valoare\_minima **AND** valoare\_maxima

Exemplu 12: **SELECT** NUME, AN, PUNCTAJ **FROM** STUD

Considerăm următoarele tabele:

1. STUDENT având structura MATR, NUME, AN, GRUPA, DATAN, LOC, INDRUMATOR, PUNCTAJ, CODS

2. SPECIALIZARE având structura CODS, NUME, DOMENIU

3. BURSA având structura TIP, PMIN, PMAX, SUMA

**WHERE** PUNCTAJ **BETWEEN** 2000 **AND** 3999;

**BETWEEN**: Alte exemple

Exemplu 13: **SELECT** NUME, AN, PUNCTAJ **FROM** STUD

Considerăm următoarele tabele:

1. STUDENT având structura MATR, NUME, AN, GRUPA, DATAN, LOC, INDRUMATOR, PUNCTAJ, CODS

2. SPECIALIZARE având structura CODS, NUME, DOMENIU

3. BURSA având structura TIP, PMIN, PMAX, SUMA

**WHERE** PUNCTAJ + 100 **BETWEEN** INDRUMATOR - 2000 **AND** INDRUMATOR + 1000;

Exemplu 14: **SELECT** NUME, LOC, DATAN **FROM** STUD **WHERE** LOC **BETWEEN** 'A' **AND** 'L' **AND** DATAN **BETWEEN** <sup>Gyrs</sup> JAN<sup>d</sup>-89<sup>te</sup> AND '31-DEC-89'; <sup>25</sup>

### **Operatorul IN:**

### Sintaxa: **expresie IN (val\_1, val\_2, ..., val\_n)**

Considerăm următoarele tabele:

1. STUDENT având structura MATR, NUME, AN, GRUPA, DATAN, LOC, INDRUMATOR, PUNCTAJ, CODS

2. SPECIALIZARE având structura CODS, NUME, DOMENIU

Exemplu 15: 3. BURSA având structura TIP, PMIN, PMAX, SUMA **SELECT** NUME, AN, DATAN **FROM** STUD **WHERE** INDRUMATOR **IN** (1001, 1234);

*IN ignora valorile nule din lista:*

Considerăm următoarele tabele:

1. STUDENT având structura MATR, NUME, AN, GRUPA, DATAN, LOC, INDRUMATOR, PUNCTAJ, CODS

2. SPECIALIZARE având structura CODS, NUME, DOMENIU

3. BURSA având structura TIP, PMIN, PMAX, SUMA

### Exemplu 16 (pentru a lua in considerare valorile nule):

### **SELECT** NUME, AN, GRUPA, INDRUMATOR **FROM** STUD **WHERE** INDRUMATOR **IN** (NULL, 1001, 1234);

**NOT IN** intoarce fals daca lista contine valori nule: Exemplu 17: **SELECT** NUME, AN, GRUPA, INDRUMATOR **FROM** STUD **WHERE** INDRUMATOR **NOT IN** (NULL, 1001, 1234);

Considerăm următoarele tabele:

1. STUDENT având structura MATR, NUME, AN, GRUPA, DATAN, LOC, INDRUMATOR, PUNCTAJ, CODS

2. SPECIALIZARE având structura CODS, NUME, DOMENIU

#### **NOT IN** intoarce fals daca lista contine valori nule: Considerăm următoarele tabele:

Exemplu 18:

1. STUDENT având structura MATR, NUME, AN, GRUPA, DATAN, LOC, INDRUMATOR, PUNCTAJ, CODS

2. SPECIALIZARE având structura CODS, NUME, DOMENIU

3. BURSA având structura TIP, PMIN, PMAX, SUMA

### **SELECT** NUME, AN, DATAN **FROM** STUD **WHERE** INDRUMATOR=1001 **OR** INDRUMATOR=1234;

Considerăm următoarele tabele:

### **Operatorul IN.**

1. STUDENT având structura MATR, NUME, AN, GRUPA, DATAN, LOC, INDRUMATOR, PUNCTAJ, CODS

2. SPECIALIZARE având structura CODS, NUME, DOMENIU

Exemplu 19: 3. BURSA având structura TIP, PMIN, PMAX, SUMA **SELECT** NUME, PUNCTAJ, CODS **FROM** STUD **WHERE** PUNCTAJ + 10 **IN** (CODS\*30+70, CODS\*200+700); Exemplu 20: **SELECT** NUME, LOC, DATAN **FROM** STUD **WHERE** LOC **IN** ('BUCURESTI', 'PLOIESTI') **OR** DATAN **IN** ('02-SEP-1995', '19-APR-1994', '29-AUG- •  $1994'$ ); Curs - Baze de date 30

Clauza **WHERE** poate compara valori în coloană, valori literale, expresii aritmetice sau funcţii. **WHERE** - restricţionează cererea la rândurile care îndeplinesc o *condiţie*;

### *Condiţie* este alcătuită din trei elemente:

- 1. Un nume de coloană
- 2. Un operator de comparaţie
- 3. Un nume de coloană, constantă sau listă de valori

### **A. Operatori de comparare**  (operatori logici)

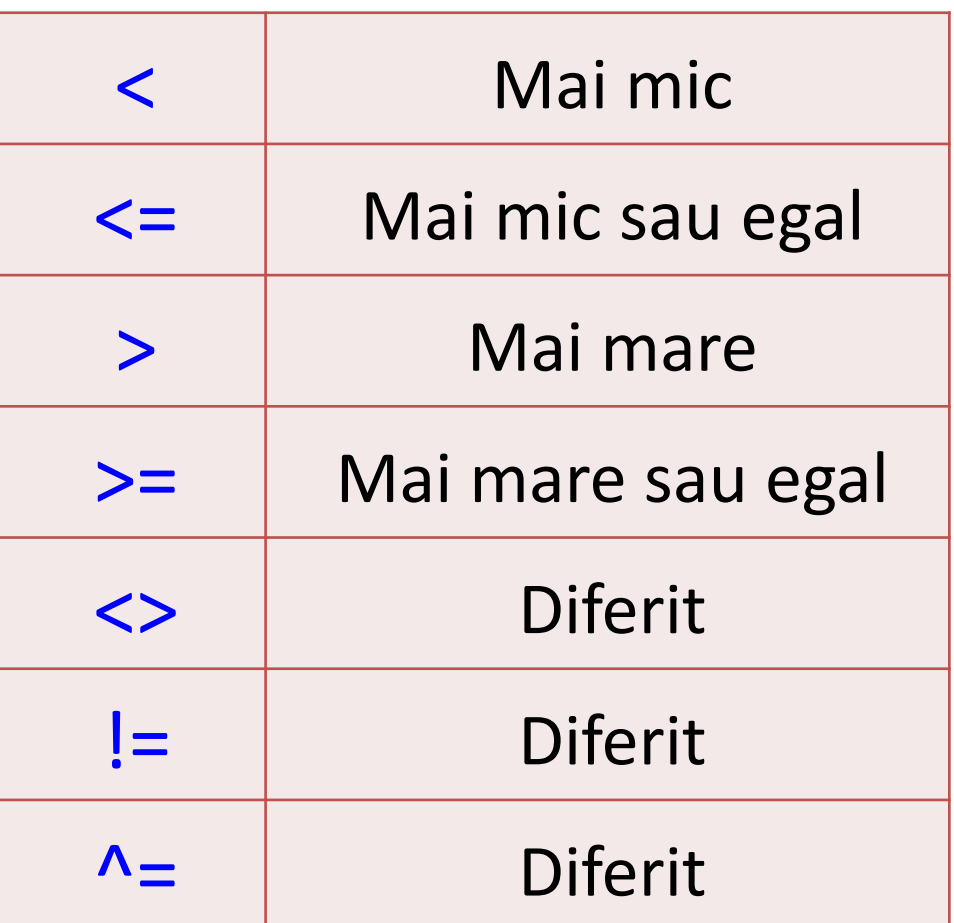

Exemplu:

### Listează toţi angajaţii care au salariul mai mic sau egal cu 1500.

### **SELECT** nume, functie **FROM** angajati **WHERE** salariu<=1500

Sa se creeze urmatoarele tabele:

#### **Tabela DEPARTAMENTE**

Id dept number(3) cheie primara  $(PK)$ Den dept varchar $2(20)$ Id manager varchar2(3) Locatie varchar2(100)

### **B. Şirurile de caractere şi date calendaristice**

Pentru a putea folosi în clauza **WHERE** şiruri de caractere şi date calendaristice acestea trebuie introduse între ghilimele simple (**' '**), singura excepţie fiind constantele numerice.

### Exemplu:

Sa se creeze urmatoarele tabele:

Listează toți angajații care Id\_dept number(3) cheie primara (PK) sunt pe poziția de 'CONTABIL'. Id\_manager varchar2(3)

### **SELECT** \* **FROM** angajati **WHERE** functie='CONTABIL'

**Tabela DEPARTAMENTE** 

### Exemplu:

Listează toţi angajaţii care au data de angajare 17-DEC-1990.

**SELECT** \* **FROM** angajati **WHERE** data\_ang='17- DEC-1990'

Sa se creeze urmatoarele tabele:

**Tabela DEPARTAMENTE** Id dept number(3) cheie primara (PK) Den dept varchar $2(20)$ Id manager varchar2(3) Locatie varchar $2(100)$ 

Exemplu:

### Listeaza toti angajatii care sunt in departamentul 10.

### **SELECT** nume, functie, salariu **FROM** angajati **WHERE** id\_dept=10

Sa se creeze urmatoarele tabele:

**Tabela DEPARTAMENTE** Id dept number(3) cheie primara (PK) Den dept varchar $2(20)$ Id manager varchar2(3) Locatie varchar2(100)

Atenție!

Contează dacă caracterele sunt scrise cu litere mari sau cu litere mici.

Datele calendaristice sunt înregistrate în baza de date într-un format numeric intern:

**secol, an, luna, ziua, ora, minute, secunde**

Formatul de afişare este: **DD-MON-RR**. Acesta poate fi schimbat (vedeţi în alt curs).

### **C. Condiţii de comparare**

În **SQL** sunt 4 operatori care pot fi folosiţi pentru toate tipurile de date:

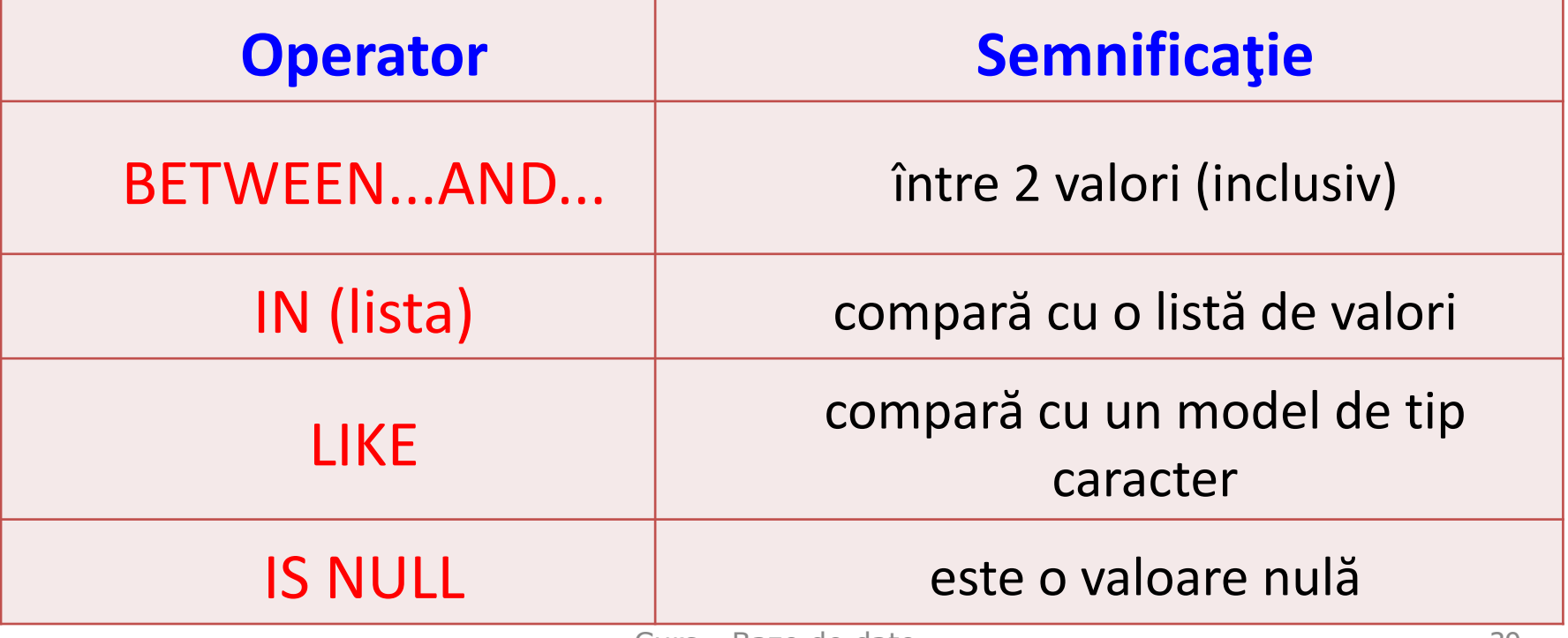

### **1. BETWEEN...AND...**

Condiția BETWEEN poate fi folosită pentru a selecta rânduri pe baza unui interval de valori(conţinut în condiţie).

Intervalul este inclusiv, are o limită inferioară şi o limită superioară şi neapărat prima specificată trebuie să fie limita inferioară.

#### Exemplu:

Listează toţi angajaţii care au salariul între 1000 şi 2000.

**SELECT** \* **FROM** angajati **WHERE** salariu **BETWEEN** 1000 **AND** 2000

Sa se creeze urmatoarele tabele:

**Tabela DEPARTAMENTE** Id dept number(3) cheie primara (PK) Den dept varchar $2(20)$ Id manager varchar2(3) Locatie varchar2(100)

#### **2. IN**

Condiţia **IN** testează valorile dintr-o listă specificată.

Pot fi folosite orice tipuri de date, cu precizarea că pentru şirurile de caractere şi date calendaristice trebuie folosite ghilimelele simple (**' '**).

### Exemplu:

### Listează toţi angajaţii care au salariul în lista (3631, 1432, 4000, 5000).

**SELECT** nume, functie, salariu **FROM** angajati **WHERE** salariu **IN** (3631, 1432, 4000, 5000)

Sa se creeze urmatoarele tabele:

**Tabela DEPARTAMENTE** Id dept number $(3)$  cheie primara  $(PK)$ Den dept varchar2(20) Id manager varchar2(3) Locatie varchar2(100)

### Exemplu:

### Listează toţi angajaţii care au numele în lista ('POPA', 'IONESCU', 'POPESCU').

### **SELECT** \* **FROM** angajati **WHERE** nume **IN** ('POPA', 'IONESCU', 'POPESCU')

Sa se creeze urmatoarele tabele:

#### **Tabela DEPARTAMENTE**

Id dept number(3) cheie primara (PK) Den dept varchar $2(20)$ Id manager varchar2(3) Locatie varchar2(100)

**Tabela ANGAJATI** Id angajat number $(3)$  cheie primara (PK) Id dept number(3) referinta (FK) la tabela **DEPARTAMENTE** Nume varchar2(40) Prenume varchar2(40) Functie varchar2(25) Salariu number(7) Id manager varchar2(3) Data ang date Comision number $(5)$ 

Saturday, October 29, Curs - Baze de date 44 2022

#### **3. LIKE**

Dacă nu se cunoaşte valoarea exactă căutată, cu ajutorul condiţiei **LIKE** putem să selectăm rândurile care se potrivesc cu un model specificat de caractere.

Operaţia de căutare după un model poate fi asemănată cu o căutare **"wildcard".**

Pentru construirea modelului şirului căutat pot fi folosite 2 simboluri:

- **%** : orice secvenţă de 0 sau mai multe caractere
	- **\_** : un singur caracter (oarecare)

Aceste simboluri pot fi folosite în orice combinaţie de caractere literale. • Curs - Baze de date 45

### Exemplu:

Listează toţi angajaţii al căror nume începe cu litera S.

**SELECT** \* **FROM** angajati **WHERE** nume **LIKE** 'S%' Sa se creeze urmatoarele tabele:

**Tabela DEPARTAMENTE** Id dept number(3) cheie primara  $(PK)$ Den dept varchar $2(20)$ Id manager varchar2(3) Locatie varchar2(100)

### Exemplu:

Listează toţi angajaţii care au numele de 4 caractere.

**SELECT** nume **FROM** angajati **WHERE** nume **LIKE** '\_\_\_\_' Sa se creeze urmatoarele tabele:

#### **Tabela DEPARTAMENTE**

Id dept number(3) cheie primara  $(PK)$ Den dept varchar $2(20)$ Id manager varchar2(3) Locatie varchar2(100)

### Exemplu

Listeaza toţi angajaţii care al doilea caracter din nume 'o'.

**SELECT** nume, functie, data ang **FROM** angajati **WHERE** nume **LIKE** '\_o%' Sa se creeze urmatoarele tabele:

#### **Tabela DEPARTAMENTE**

Id dept number(3) cheie primara (PK) Den dept varchar $2(20)$ Id manager varchar2(3) Locatie varchar $2(100)$ 

**ESCAPE** - când sunt căutate chiar caracterele **%** sau **\_**. Acesta specifică caracterul care este "sărit".

Sintaxa: **SELECT** coloana **FROM** tabela **WHERE** coloana **LIKE '%sa\\_%' ESCAPE '\';**

**ESCAPE** identifică **'\'** drept caracterul care trebuie "sărit". El precede caracterul **'\_'** astfel încât acesta va fi considerat drept literal.

#### **4. Conditia IS NULL**

Pentru a verifica valorile de tip **NULL** există condiţia **IS NULL** sau negarea acesteia **IS NOT NULL**.

O valoare nulă este o valoare care este sau incorectă, sau necunoscută, sau inaplicabilă de aceea nu poate fi testată cu "**=**".

O valoare nulă nu este la fel cu "zero" care este un număr.

Dacă valoarea **NULL** este utilizată într-o comparaţie, atunci operatorul de comparaţie trebuie să fie **IS NULL** sau **IS NOT NULL** altfel rezultatul este întotdeauna FALSE.

### Exemplu:

### Listează toţi angajaţii care nu au comision.

### **SELECT** \* **FROM** angajati **WHERE** comision **IS NULL**

Sa se creeze urmatoarele tabele:

#### **Tabela DEPARTAMENTE** Id dept number(3) cheie primara (PK) Den dept varchar2(20) Id manager varchar2(3) Locatie varchar $2(100)$

#### **5.Negarea expresiilor**

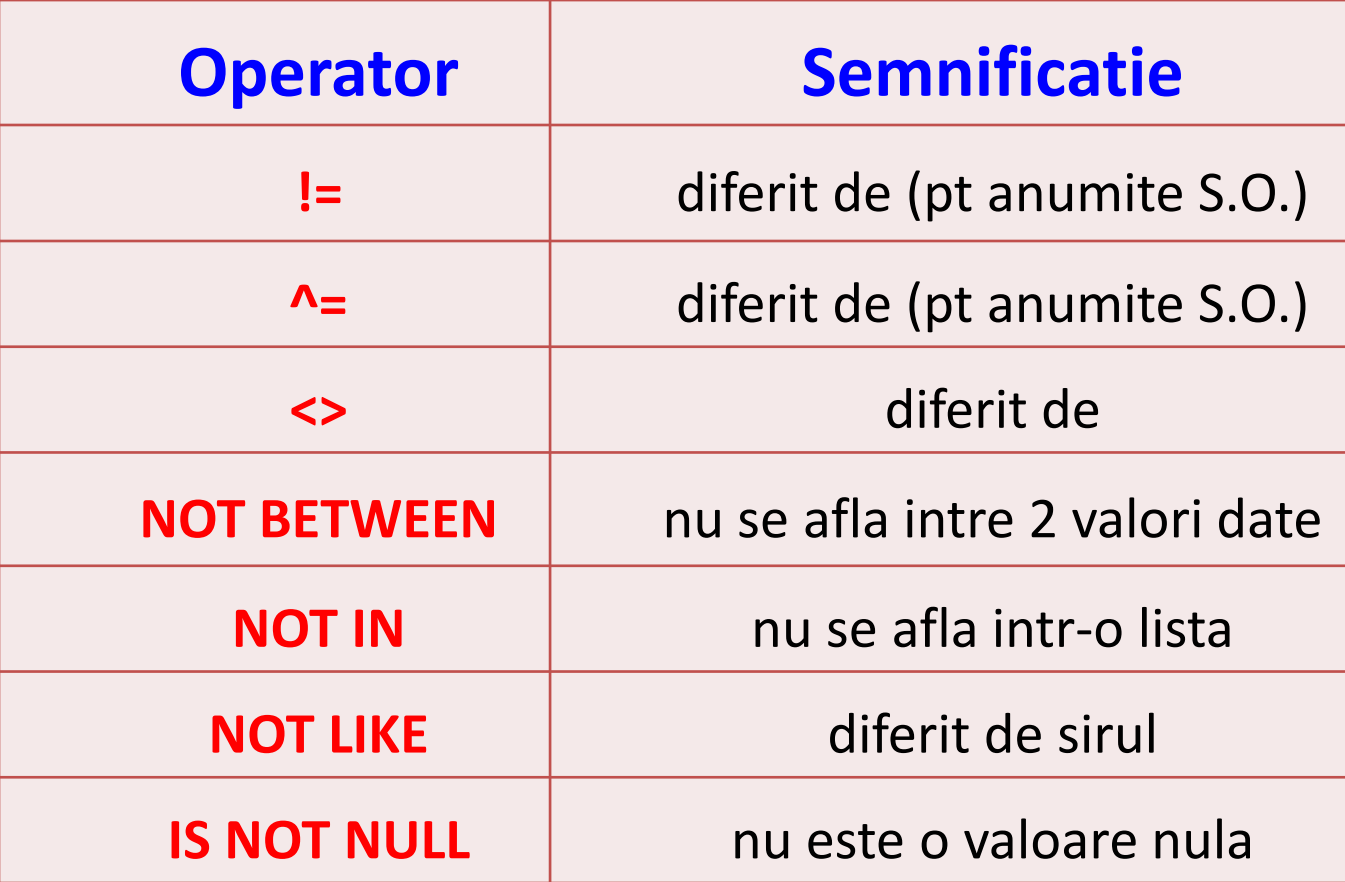

#### **D. Prioritatea de execuţie**

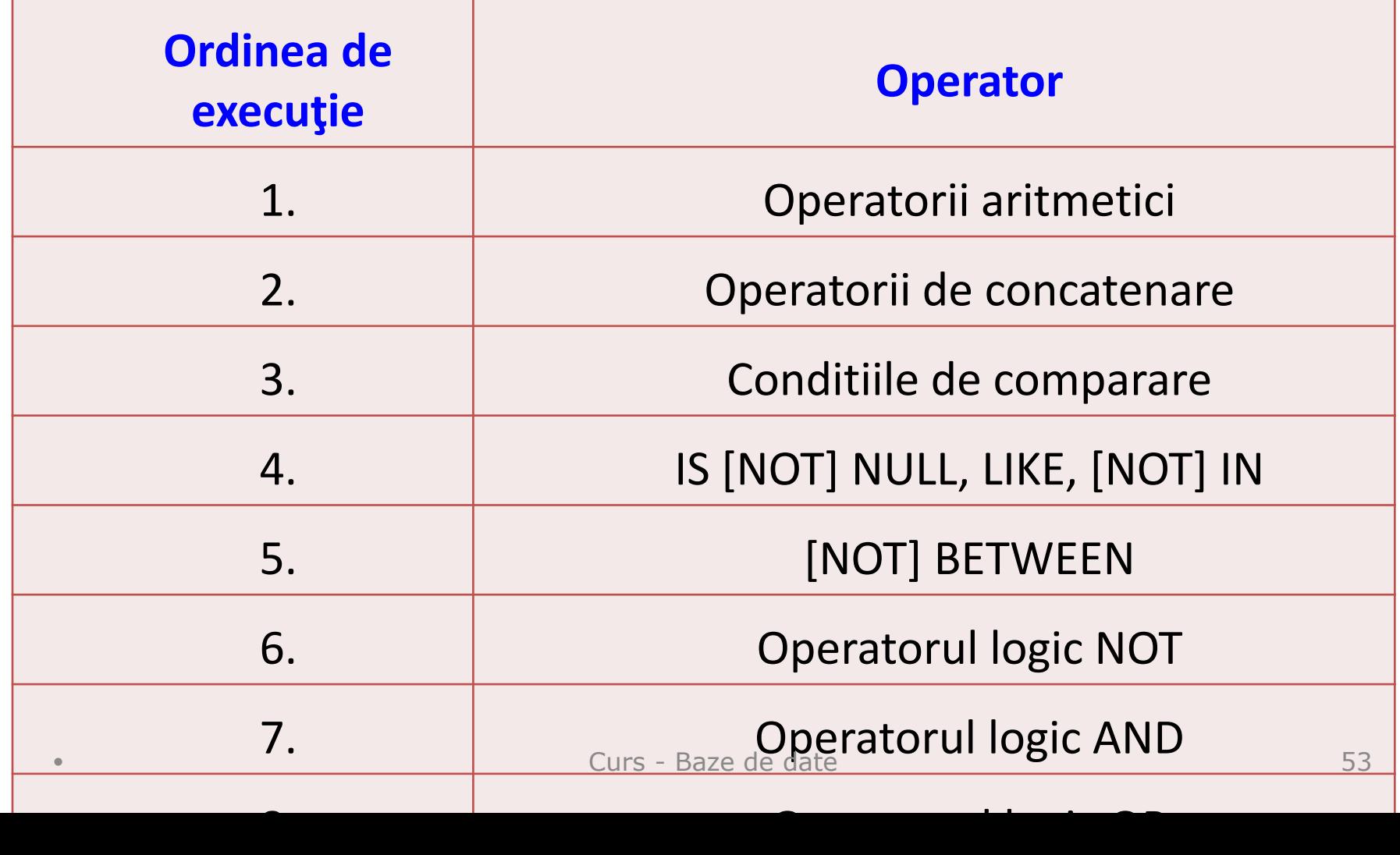

#### Exemplu:

**SELECT** \* **FROM** angajati **WHERE** functie = 'DIRECTOR' **OR** functie = 'CONTABIL' **AND** salariu < 1500

Sa se creeze urmatoarele tabele:

#### **Tabela DEPARTAMENTE**

Id dept number(3) cheie primara (PK) Den dept varchar2(20) Id manager varchar2(3) Locatie varchar2(100)

#### **Tabela ANGAJATI**

Dar ordinea se poate modifica dacă se folosesc paranteze.

**SELECT** \*

**FROM** angajati **WHERE** (functie = 'DIRECTOR' **OR** functie = 'CONTABIL') **AND** salariu < 1500

Sa se creeze urmatoarele tabele:

#### **Tabela DEPARTAMENTE**

Id dept number(3) cheie primara  $(PK)$ Den dept varchar $2(20)$ Id manager varchar2(3) Locatie varchar $2(100)$ 

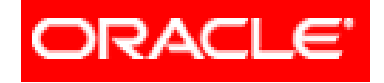

# *Limbajul SQL*

### **Cereri SELECT pe o tabelă**

- **3.1. SELECT. Sintaxa. Efect. Rezultat**
- **3.2. Lista SELECT**
- **3.3. Clauza WHERE**
- **3.4. Clauza ORDER BY**

În mod normal (fără clauza **ORDER BY**) rândurile sunt returnate într-o ordine convenită de Oracle însă ea fiind consistentă de la cerere la cerere.

Cu ajutorul clauzei **ORDER BY** rândurile vor fi afişate în ordinea solicitată (cu toate acestea nu se va modifica ordinea internă a rândurilor din baza de date).

Clauza ORDER BY trebuie să fie ultima clauză din cerere (interogare). • Curs - Baze de date 57

Sintaxa: **SELECT** coloana **FROM** tabela **[WHERE** conditie**] [ORDER BY {**coloana, expresie**} [ASC/DESC]];**

unde:

**ORDER BY** - Specifică ordinea în care sunt ordonate rândurile

**ASC** - Ordonează rândurile crescător

**DESC** - Ordonează rândurile descrescător

#### Exemplu:

Listaţi toţi angajaţii ordonându-i după data de angajare (în ordine crescătoare).

### **SELECT** \* **FROM** angajati **ORDER BY** data ang

Sa se creeze urmatoarele tabele:

#### **Tabela DEPARTAMENTE**

Id dept number(3) cheie primara  $(PK)$ Den dept varchar $2(20)$ Id manager varchar2(3) Locatie varchar2(100)

### Exemplu:

Listaţi toţi angajaţii ordonându-i după data de angajare (în ordine descrescătoare).

**SELECT** \* **FROM** angajati **ORDER BY** data\_ang **DESC** Sa se creeze urmatoarele tabele:

#### **Tabela DEPARTAMENTE**

Id dept number(3) cheie primara (PK) Den dept varchar2(20) Id manager varchar2(3) Locatie varchar2(100)

Mai putem ordona randurile returnate cu ajutorul alias-urilor.

Exemplu: Listati toti angajatii ordonandu-i dupa salariul anual: sal\*12 salanual (in ordine crescatoare).

**SELECT** nume, functie, salariu\*12 salariuanual **FROM** angajati **ORDER BY** salariuanual

Rândurile mai pot fi ordonate şi după mai multe coloane. Numărul de coloane după care se pot ordona rândurile întoarse este numărul maxim de coloane existente în tabelă. Exemplu

Listaţi toţi angajaţii ordonându-i după data de angajare, salariu şi comision (în ordine crescătoare).

**SELECT** \* **FROM** angajati **ORDER BY** data ang, salariu, comision

În clauza **ORDER BY** se pot folosi coloane care nu sunt conţinute în **SELECT**.

Exemplu: Listaţi toţi angajaţii ordonându-i după salariu (în ordine crescătoare).

**SELECT** nume, functie **FROM** angajati **ORDER BY** salariu

### **Exercitii**

- 1. Listaţi toţi angajaţii care au salariul între 1500 şi 3000.
- 2. Listaţi numele angajaţilor ordonându-i în ordine alfabetică.
- 3. Listați toți angajații ai căror nume conțin NE sau LL în interior.

4. Listaţi toţi angajaţii care nu au manager.

### **Exercitii**

5. Listaţi toţi angajaţii care au fost angajaţi în anul 2010.

6. Afişaţi numele, salariul anual şi comisionul pentru toţi vânzătorii ai căror salariu lunar este mai mare decât comisionul lor.

Ieşirea va fi ordonată după salariu, cele mai mari primele.

Dacă doi sau mai mulţi angajaţi au acelaşi salariu trebuie sortaţi după nume în ordinea celor mai mari salarii.

copyright@www.adrian.runceanu.ro

### **Întrebări?**